# **Terme**

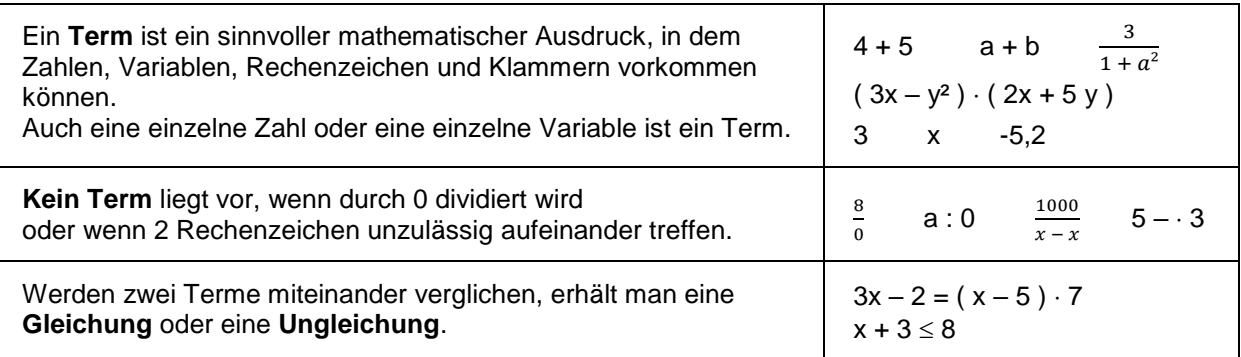

1. Kreuze alle Ausdrücke an, bei denen es sich um einen Term handelt!

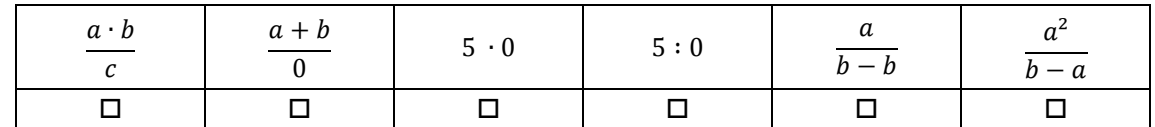

- 2. Schreib einen passenden Term zu dem gegebenen Text!
- a. Eine Zahl x wird mit der um 3 größeren Zahl multipliziert.
- b. Die Summe von a und b wird mit der Differenz dieser Zahlen multipliziert.
- c. Das Drittel einer Zahl x wird um ein Achtel von x vermindert.
- d. Das Quadrat einer Zahl z wird um das Dreifache dieser Zahl verkleinert.
- e. Das Produkt von s und t wird durch die Summe der beiden Zahlen dividiert.

Wird durch eine Variable dividiert, spricht man von einem **Bruchterm**.

3. Kreuze alle Bruchterme an!

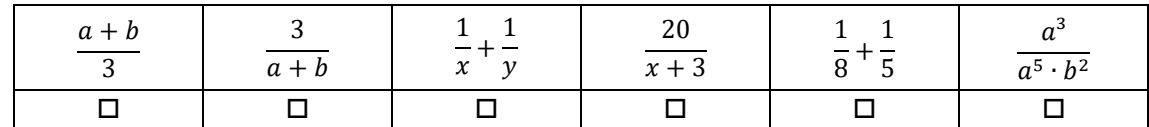

Da man nicht durch 0 dividieren darf, kann man bei Bruchtermen nicht alle Zahlen einsetzen.

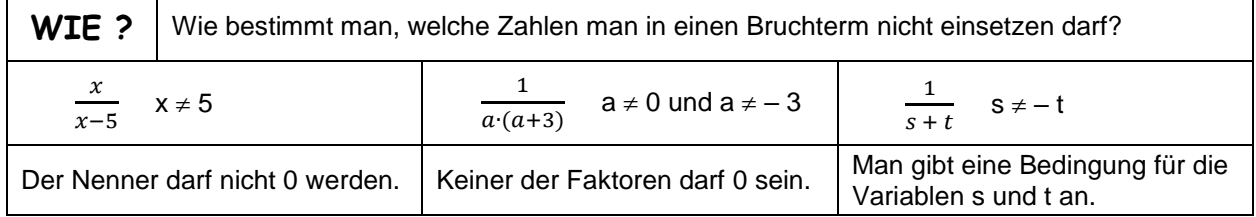

#### 4. Gib an, welche Zahlen man in die folgenden Terme nicht einsetzen darf!

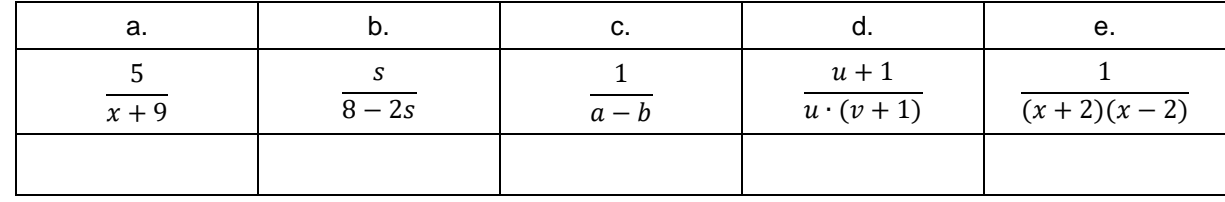

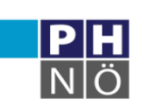

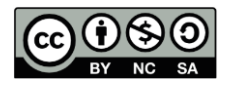

# **Einsetzen in Terme**

Oft gibt man Termen einen Namen. T( $\bf{x}$ ) =  $3\bf{x}$  – 8 Nun kann man verschiedene Zahlen einsetzen:  $T(2) = 3 \cdot 2 - 8 = 6 - 8 = -2$  $T(-5) = 3 \cdot (-5) - 8 = -15 - 8 = -23$  $T($  **0.5** ) = 3  $\cdot$  **0.5** – 8 = 1.5 – 8 = – 6.5 5. Gegeben ist der Term  $P(x) = 4x + 5$ . Setze die angegebenen Zahlen ein und berechne jeweils den Wert des Terms! a.  $P(0) =$  b.  $P(7) =$ c.  $P(-1) =$  d.  $P(-0.5) =$ e.  $P(-8) =$  f.  $P(-3,5) =$ 6. Gegeben ist der Term M  $(x) = (x + 1) \cdot (x - 7)$ . Setze die angegebenen Zahlen ein und berechne jeweils den Wert des Terms! a.  $M(0) =$  b.  $M(2) =$ c.  $M(-8) =$  d.  $M(5) =$ 7. Gegeben ist der Term  $T(x) = \frac{6}{x}$  $\frac{1}{x-3}$ . Setze die angegebenen Zahlen ein und berechne jeweils den Wert des Terms (als Bruch)! a.  $T(0) =$  b.  $T(5) =$ c.  $T(-1) =$  d.  $T(3) =$ e.  $T(-3) =$  f.  $T(1) =$ 

Manche Terme enthalten mehrere Variable:  $K(a, b) = (a + b) \cdot (a - 5)$ 

 $K(3, 5) = (3 + 5) \cdot (3 - 5) = 2 \cdot (-2) = -4$ 

- 8. Gegeben ist der Term  $\overline{\Gamma}$  (a, b) =  $a \cdot b (a + 3)$ . Setze die angegebenen Zahlen ein und berechne jeweils den Wert des Terms!
- a.  $T(3, 0) =$  b.  $T(5, -2) =$ c.  $T(-1, 6) =$

Umgekehrt will man oft wissen, welche Zahl man einsetzen muss, um ein bestimmtes Ergebnis zu erhalten.

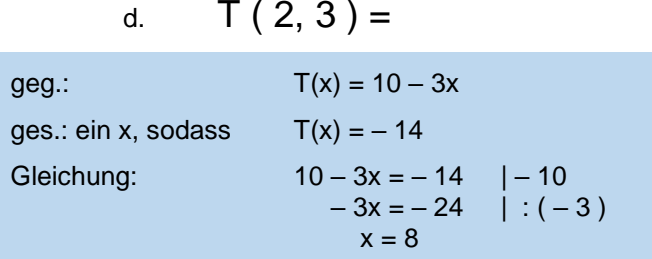

9. Gegeben ist der Term  $K(x) = 5x - 7$ Welche Zahl muss man einsetzen, damit der Wert 8 angenommen wird?

10. Gegeben ist der Term  $T(x) = 8 - 3x$ Welche Zahl muss man einsetzen, damit der Wert ( – 13 ) angenommen wird?

Gerhard Egger

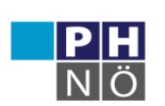

**GeoGebra** Institut

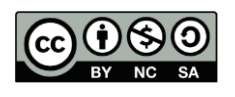

### **Rechnen mit Variablen – Additionen, Subtraktionen, Klammern**

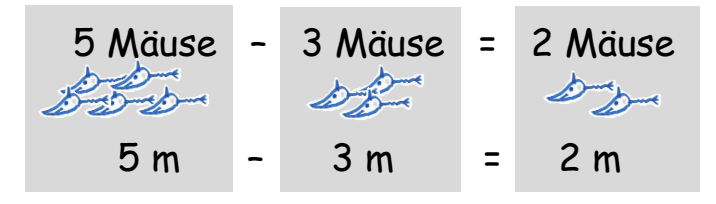

Was steckt dahinter? 5 m ist eine verkürzte Schreibweise für  $5 \cdot m$ Es gilt das Distributivgesetz:  $5 \cdot m - 3 \cdot m = (5 - 3) \cdot m = 2 \cdot m$ 

1. Berechne:

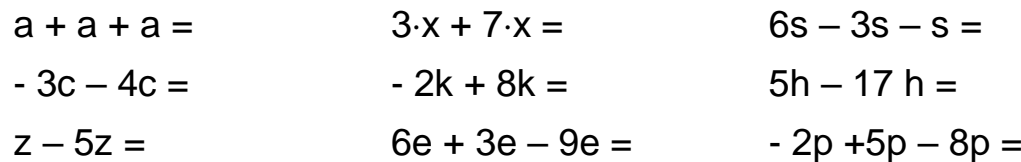

 $^{\prime\prime\prime\prime}$ 

Gleiche Variable darf man zusammenfassen:

7 Äpfel + 10 Birnen – 2 Äpfel + 3 Birnen  $7a + 10b - 2a + 3b = 5a + 13b$ 

2. Berechne:

a. 
$$
3a + 2b + 5c + 4a + 8b - 4c =
$$

b. 
$$
3x - 7 - 8x + 12 =
$$

c. 
$$
-7c - 2d - 2c + 5d =
$$

Und wenn dann noch Klammern vorkommen? Vergleiche: Werden mehrere Zahlen subtrahiert, kann man alle in einer Klammer zusammenfassen:

 $100 - 20 - 5 - 3 = 100 - (20 + 5 + 3)$ 

**Regeln beim Addieren und Subtrahieren von Termen:**

**Steht ein Plus vor der Klammer, darf man die Klammer weglassen.**

$$
a + (x - y + z) = a + x - y + z
$$

3. Löse die Klammern auf!

a. 
$$
8 + (u-s) =
$$
  $8 - (u-s) =$ 

- b.  $x (a + b + c) =$
- c.  $(m+n)-(p+q) =$  $-(m + n) + (p + q) =$

**Steht ein Minus vor der Klammer, werden beim Weglassen Plus und Minus vertauscht.**

Man darf niemals Äpfel und Birnen vermischen!

$$
a-(x-y+z)=a-x+y-z
$$

$$
8 - (u - s) =
$$
  

$$
x - (a - b - c) =
$$

4. Löse die Klammern auf! Vereinfache anschließend!

a. 
$$
(a-3b)-(5a-5b+9)=
$$

b. 
$$
-(2x + y) - (2x + 5y) =
$$

c.  $-(2s-6t+3)+(5+2s-t)=$ 

Gerhard Egger

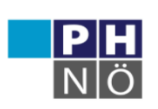

**GenGebra** Institut

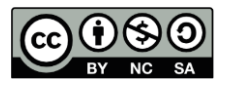

5. Fasse zusammen!

a. 
$$
1,9 \times -6,3 \text{ y} + 5,2 \times -2,4 \text{ y} =
$$

b. 
$$
-2.7 a + 4.8 b + 5.1 a - 6.3 b =
$$

b. 
$$
-4.3 v + 1.3 w - 2.1 v - 6.2 w =
$$

Kommen unterschiedliche Potenzen vor, so dürfen nur die gleichartigen zusammengefasst werden.

**3 a + 5 a² – 7 a³ – 2 a² + 3 a³ + a** = **– 4 a³ + 3 a² + 4 a**

6. Fasse zusammen!

a. 
$$
a + a^2 + a^3 + a + 2 a^2 + 3 a^3 =
$$

b. 
$$
3x^3 - 5 - 6x^2 + 7 + 2x^2 - 8x^3 = 0
$$

- c.  $5 \times y^2 3 x^2 y 3 x y^2 + 8 x^2 y =$
- d.  $2ab 5a^2b 8ab + a b^2 + 3a^2b 4ab^2 =$

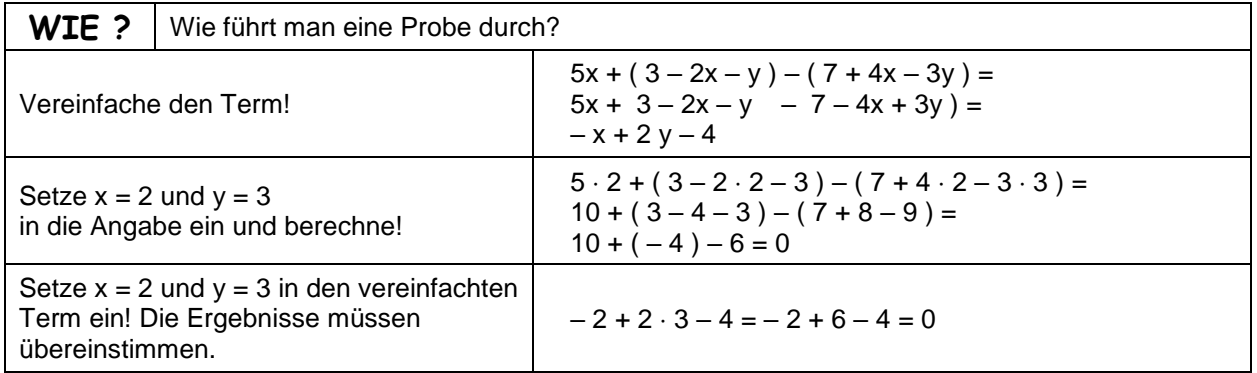

7. Berechne schrittweise und führe die Probe für  $a = 5$  und  $b = 2$  durch!

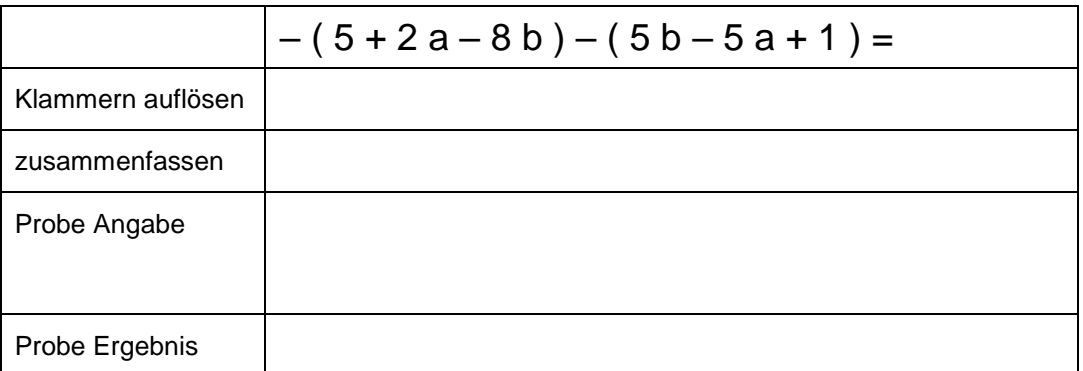

Bei Proben werden die Klammern nicht aufgelöst, sondern ausgerechnet!

 $5.5$ 

Rechne uns aus!

- 8. Berechne schrittweise im Heft! Führe die Proben durch!
- a.  $-(3a + 5) (2 8a) + (1 a) =$  Probe für  $a = 3$
- b.  $(5x-4y+1)-(7-9y+2x) =$  Probe für  $x = 2, y = 5$
- c.  $(a^2-5a+3)-(6-2a+2a^2)=$  Probe für  $a=2$
- d.  $5x^2y (2x^2y 4x y^2) + (2x y^2 3x^2 y) =$  Probe für  $x = 2$ ,  $y = 1$

Gerhard Egger

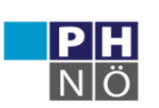

**GeoGebra** Institut

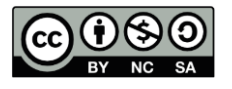

## **Rechnen mit Variablen – Multiplizieren**

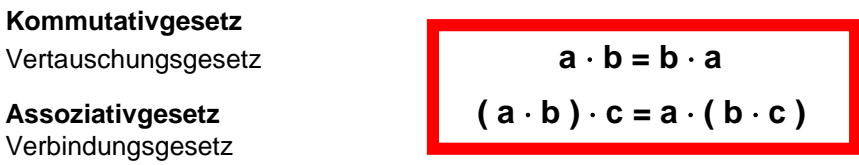

 $(2 \cdot a) \cdot (3 \cdot b) = 2 \cdot a \cdot 3 \cdot b = (2 \cdot 3) \cdot a \cdot b = 6 ab$ 

Das Malzeichen kann man auch weglassen, dann lässt man zwischen den Variablen einen kleinen Abstand.

Statt **a**  $\cdot$  **a** schreibt man auch **a**<sup>2</sup>. ("a hoch 2" oder "a Quadrat")

9. Berechne:

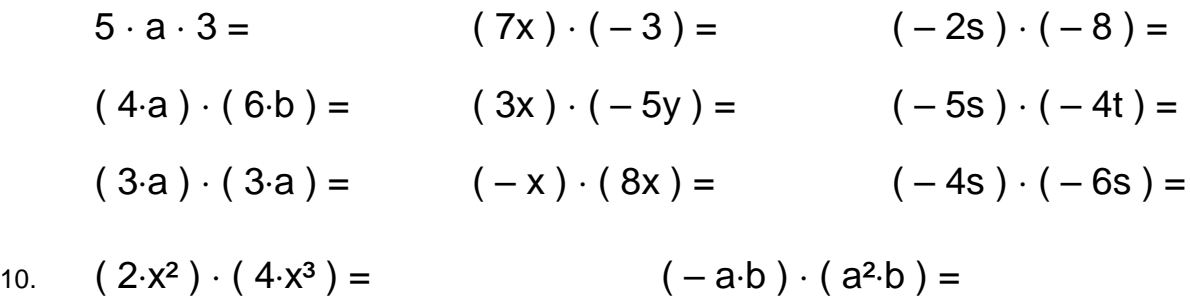

- $(12\text{-a}) : 4 = ( -60\text{s}) : (-5\text{s}) =$
- 11. Beim Dividieren gilt, dass man das Rechenzeichen beim Vertauschen "mitnehmen" muss. Rechne so, dass du zuerst dividierst!

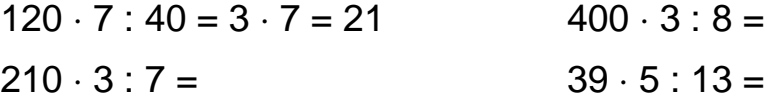

12. Statt nacheinander durch zwei Zahlen zu dividieren, kann man auch durch deren Produkt dividieren. Fasse in den folgenden Rechnungen die Divisionen zusammen!

 $120 : 4 : 5 = 120 : (4 \cdot 5) = 120 : 20 = 6$  $1400 : 7 : 20 =$  $1600 : 5 : 4 =$  $a : b : c : d =$ 

13. Gegeben ist ein rechtwinkeliges Dreieck mit den Katheten x und y. Kreuze alle richtigen Formeln für den Flächeninhalt an!

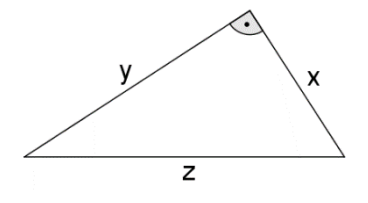

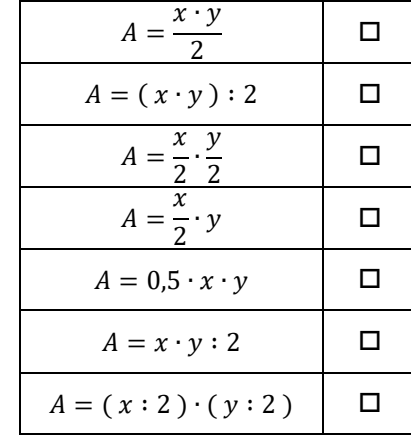

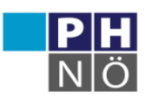

**GenGebra** Institut

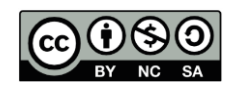

### **Rechnen mit Variablen – multiplizieren mit eingliedrigen Termen**

#### **Distributivgesetz**

Verteilungsgesetz **a**  $\bullet$  **a**  $\bullet$  **(b**  $\pm$  **c**) =  $\mathbf{a} \cdot \mathbf{b} \pm \mathbf{a} \cdot \mathbf{c}$ 

 $(x+y) = 2 \cdot x + 2 \cdot y$ 

14. Beim **Ausmultiplizieren** wird die Klammer ausgerechnet. Multipliziere die folgenden Terme aus! Die Multiplikation wird auf alle Summanden in der Klammer aufgeteilt. Beachte:  $a \cdot a = a^2$ 

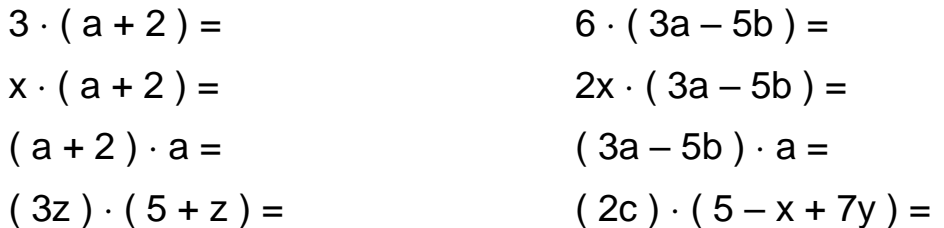

15. Beim Multiplizieren mit (– 1) oder mit negativen Zahlen werden plus und minus vertauscht. Multipliziere die Terme!

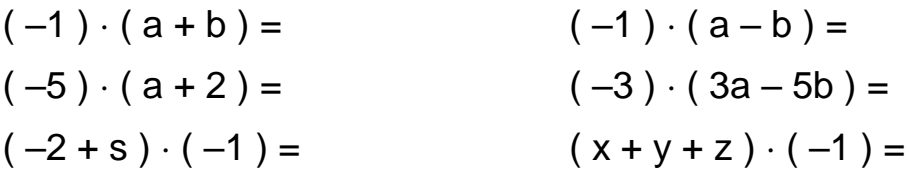

16. Beim Ausmultiplizieren können auch höhere Potenzen entstehen. Berechne!

$$
a2 \cdot (2a3 - a + 7) =
$$
  
(x<sup>5</sup> - x<sup>3</sup> + x) \cdot x<sup>2</sup> =  
(2c<sup>2</sup> + 5c - 3) \cdot 3c =  
(-5z<sup>2</sup>) \cdot (3z<sup>3</sup> - z<sup>2</sup> + 4z) =  
- 2p \cdot (3p<sup>2</sup> - 5p + 3) =

17. Es können auch zwei und mehr Variable vorkommen. Beachte:  $2xy = 2 \cdot x \cdot y$ . Berechne!

 $x \cdot y \cdot (x + y^2 - x \cdot y) =$  $3ab \cdot (4a - b^2 + 5) =$  $u^2 \cdot v \cdot (u \cdot v - 2v + u^3) =$  $a \cdot b \cdot c \cdot (a + b + c) =$  $-2 \cdot x^2 \cdot y^2 \cdot (3xy + 2y^3 - 1) =$ 

Mit GeoGebra kann man alle Rechnungen überprüfen:

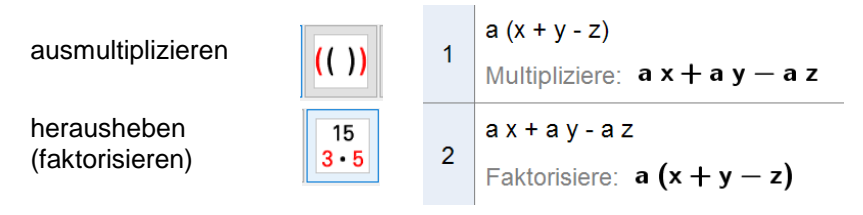

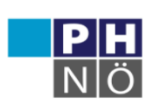

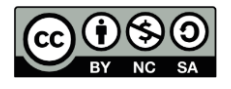

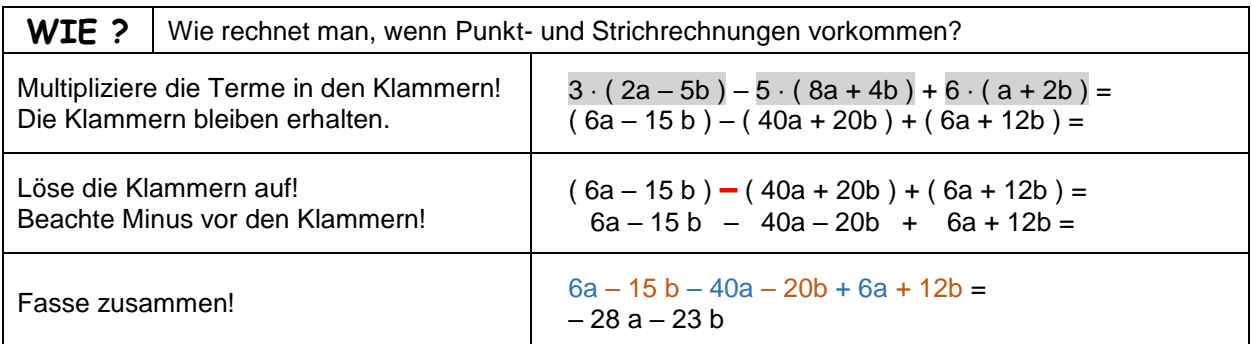

18. Berechne schrittweise!

$$
-3 \cdot (6a + 5) - 7 \cdot (1 - 2a) =
$$
  
( ) – ( ) =

- 19. Berechne schrittweise im Heft
- a.  $5 \cdot (u + 2v 3w) 2 \cdot (2u v + 4w) =$  b.  $(4a 3b + 2) \cdot 3 2 \cdot (5 + 7a b) =$
- c.  $-2 \cdot (7x + 3y 2z) 3 \cdot (2x 5y + 8z) =$  d.  $(2p + q) \cdot 6 3 \cdot (4p 5q) =$

Rechne uns aus!

20. Berechne schrittweise! Führe eine Probe für x = 2 durch!

$$
2x \cdot (3x^2 + 5x) - x^2 \cdot (4x - 6) =
$$

Probe Angabe:  $2 \cdot 2 \cdot (3 \cdot 2^2 + 5 \cdot 2) - 2^2 \cdot (4 \cdot 2 - 6) =$ 

Probe Ergebnis:

21. Berechne schrittweise! Führe eine Probe für  $a = 3$  und  $b = 5$  durch!

 $3a \cdot (a + 2b) - b \cdot (6a + 5b) =$ 

Probe Angabe:

Probe Ergebnis:

22. Berechne schrittweise im Heft und führe die Probe für die angegebenen Zahlen durch!

a.  $(5u - 2v) \cdot (-2) - 4 \cdot (u + 3v) =$  Probe für  $u = 2$  und  $v = 5$ 

b.  $6x \cdot (x + 2y) - 2y \cdot (3x - y) =$  Probe für  $x = 1$  und  $y = 2$ 

c.  $-2a \cdot (5a-1) + a \cdot (a+1) - 3a \cdot (2a+3) =$  Probe für  $a = 2$ 

Gerhard Egger

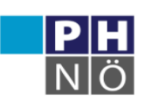

**GeoGebra** Institut

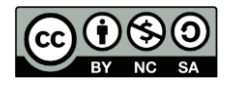